## **STATE OF INDIANA**

**DEPARTMENT OF LOCAL GOVERNMENT FINANCE**

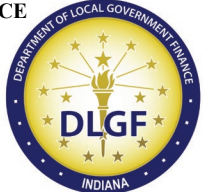

**INDIANA GOVERNMENT CENTER NORTH 100 NORTH SENATE AVENUE N1058(B) INDIANAPOLIS, IN 46204 PHONE (317) 232-3777 FAX (317) 974-1629**

**TO: County Auditors**

**FROM: Fred Van Dorp, Budget Division Director**

**SUBJECT: 2020 Data Entry Application for CNAV Available**

**DATE: July 13, 2020**

The Department of Local Government Finance ("Department") has updated and released the Gateway application to accept Certified Net Assessed Values ("CNAV") through DECAF (which is short for Data Entry for CNAV and Form 22). Users may access the DECAF application on [Gateway.](https://gateway.ifionline.org/) Detailed instructions may be found in the CNAV user guide on the [Department's website.](http://www.in.gov/dlgf/9480.htm)

## **County auditors are reminded that IC 6-1.1-17-1 requires that AVs be certified on or before August 1 of each year.**

All counties must continue to upload data to the DECAF application using a file export from their tax & billing systems. This upload will contain four files.

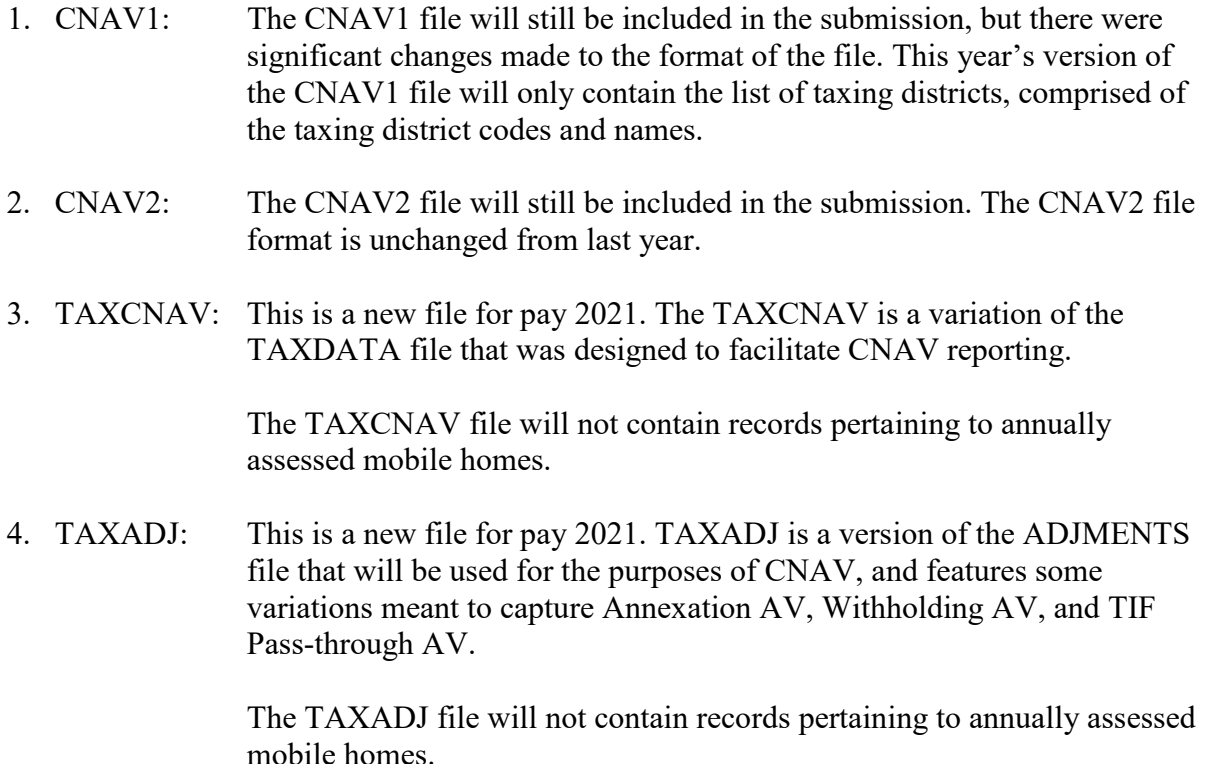

All four files above will be uploaded into and processed by Gateway, which will then compute the required Taxing District level AV fields, including Net AV. After uploading, users will be able to edit values manually through Gateway.

The CNAV component of DECAF will still be broken into the key areas below.

- Step 1: Assessed Value (AV) Entry
- Step 2: District/Fund Selection
- Step 3: Review Connections
- Step 4: Conservancy **Gross** Assessed Values
- Step 5: Taxing District Differences

In Step 5: Taxing District Differences, Although the Department provides the county auditor with a suggested CNAV variance factor of 10%, each county auditor and their staff should also review their CNAV's for variance's that might be unique to your county's respective taxing districts. If practical, providing each unit with their respective CNAV might go a long way in catching variance's or inaccuracies in the figures. Counties will be asked to provide additional information if any of the six criteria below are met:

- 1) +/- 10% Change in Real Property for Taxing District
- 2) +/- 10% Change in Personal Property for Taxing District
- 3) +/- 10% Change in TIF Real Property for Taxing District
- 4) +/- 10% Change in TIF Personal Property for Taxing District
- 5) +/- 10% Change in TIF Passthrough for Taxing District
- 6) +/- 10% Change in Gross Assessed Value for Conservancies

Questions may be directed to the Gateway support team at (317) 234-4480 or [gateway@dlgf.in.gov.](mailto:gateway@dlgf.in.gov) Other CNAV-related questions outside of data entry into Gateway, may be directed to your [Budget Field Representative.](https://www.in.gov/dlgf/files/Budget_Field_Reps.pdf)